#### **DAFTAR ISI**

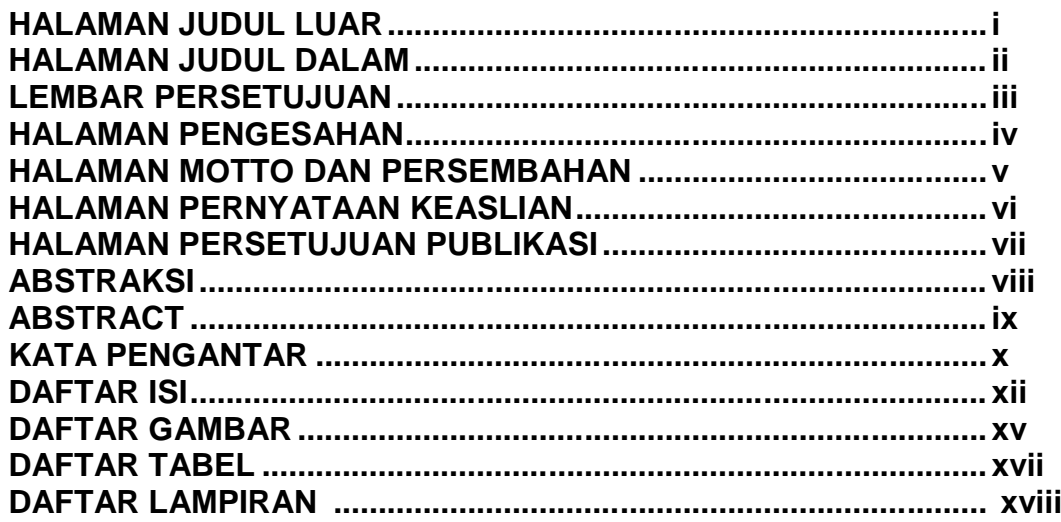

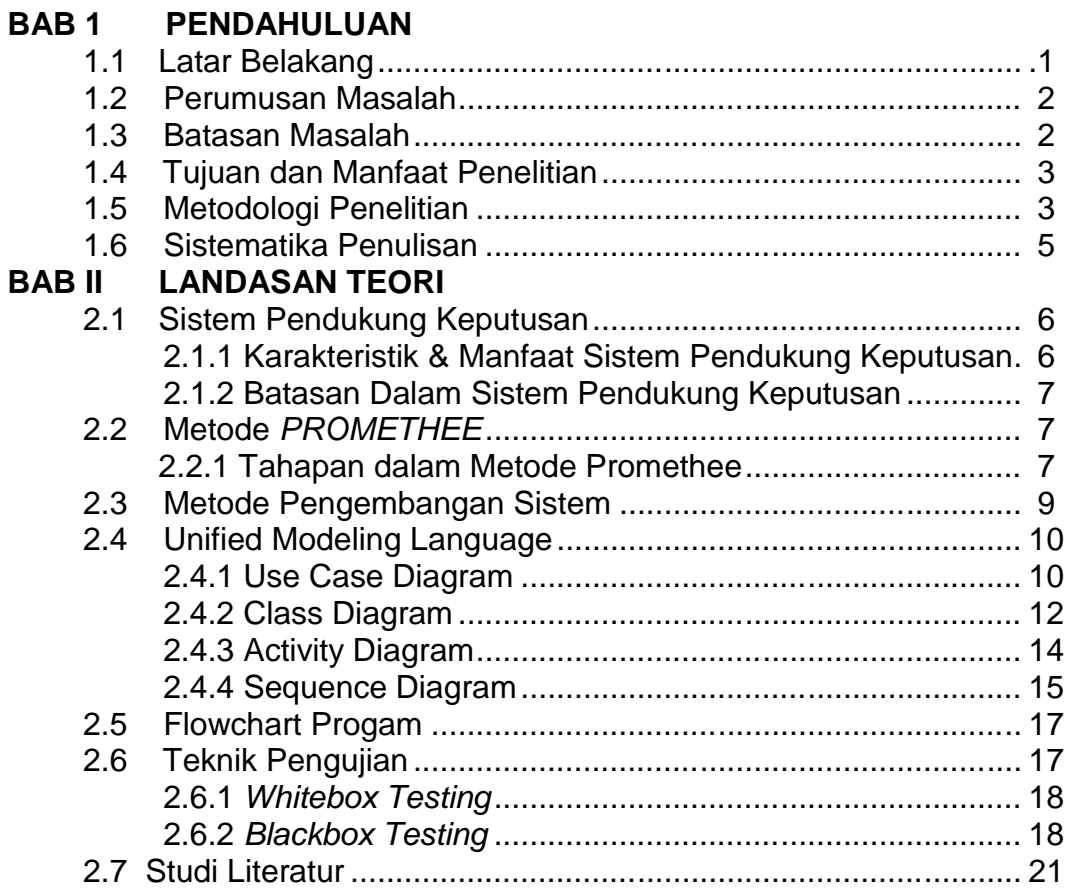

### **BAB III ANALISIS SISTEM**

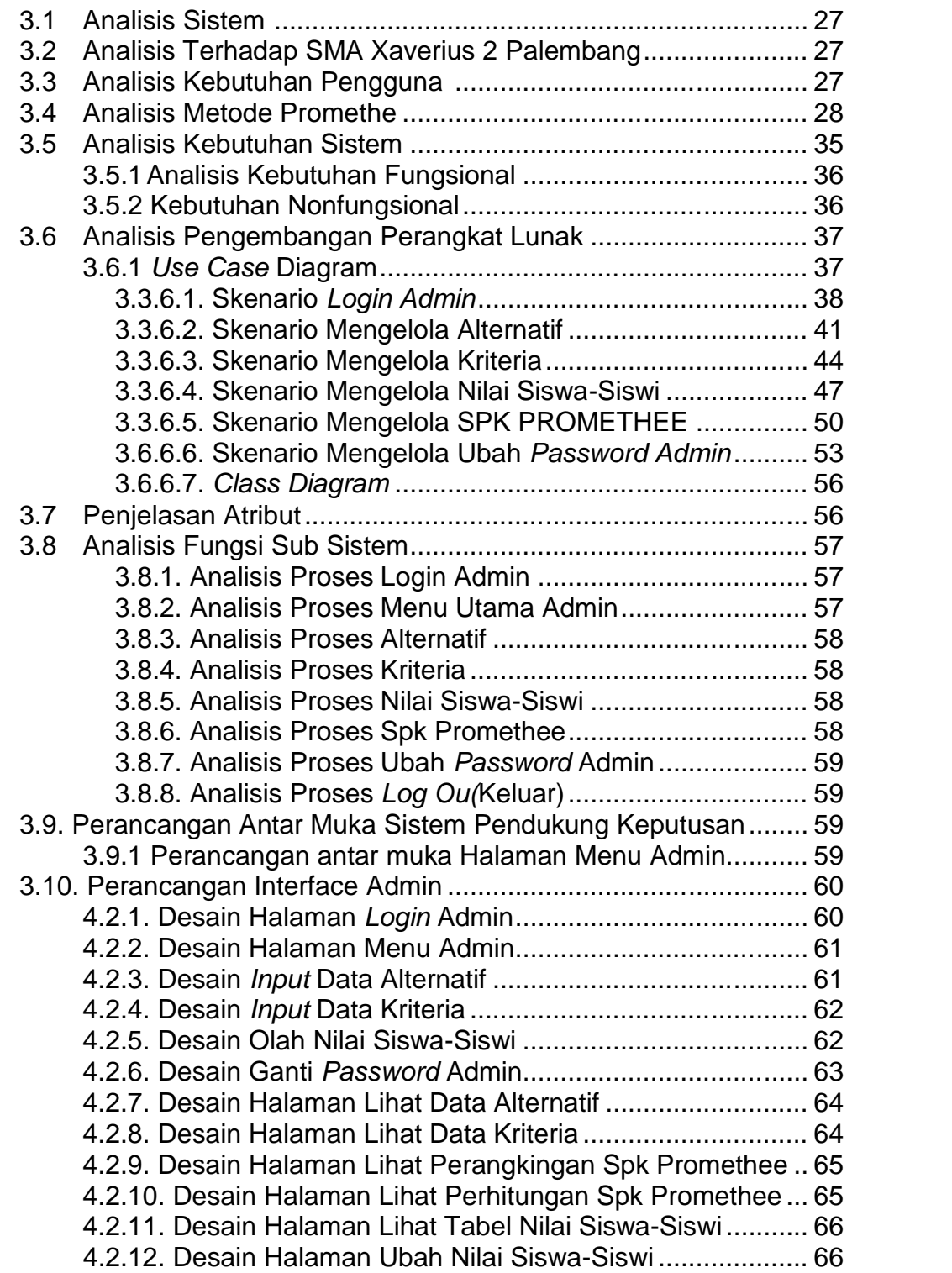

### **BAB IV IMPLEMENTASI DAN PENGUJIAN SISTEM**

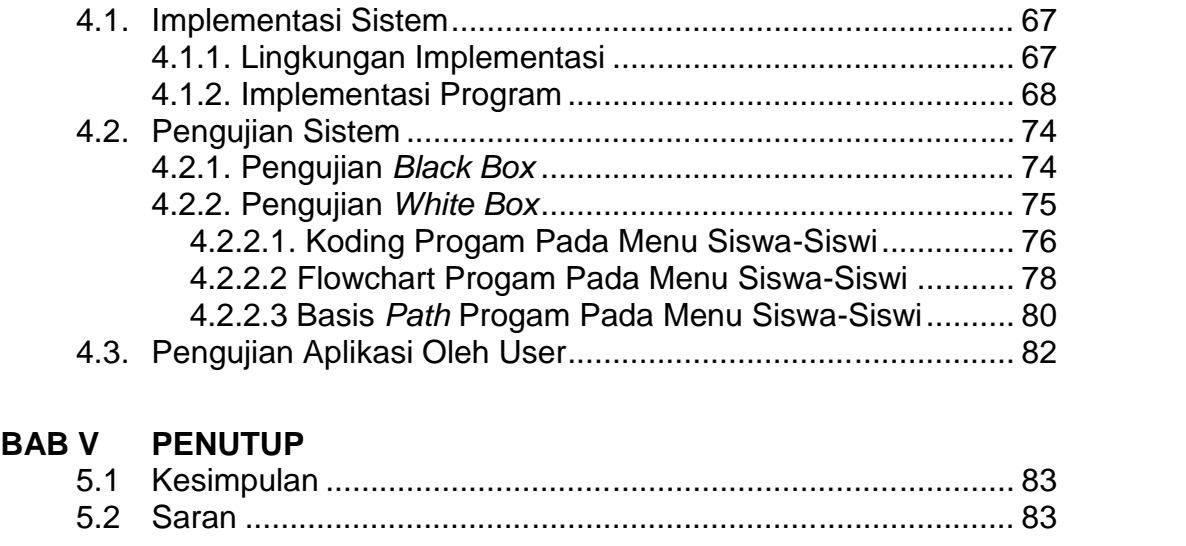

#### **DAFTAR PUSTAKA**................................................................................ 84 **LAMPIRAN**

# **DAFTAR GAMBAR**

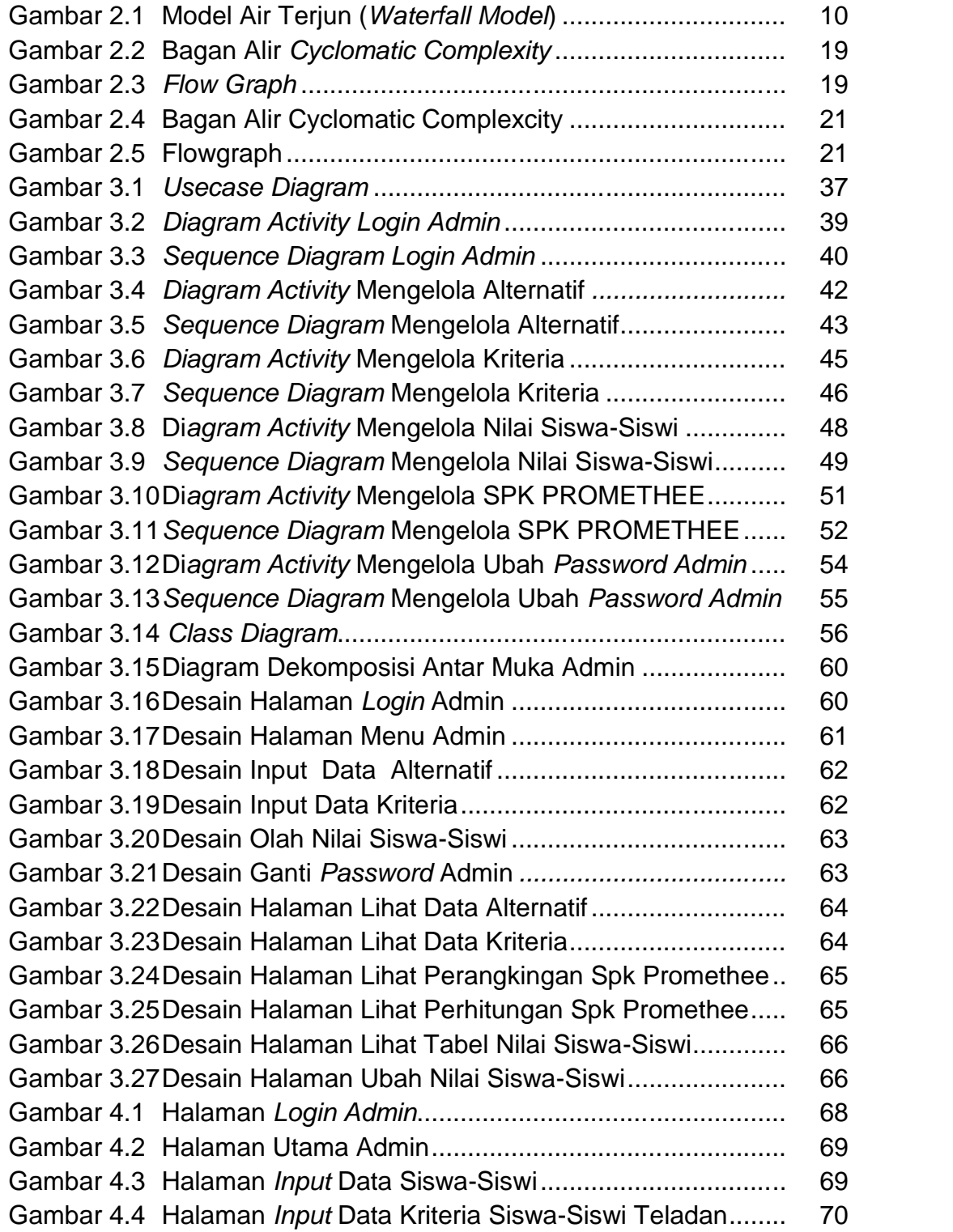

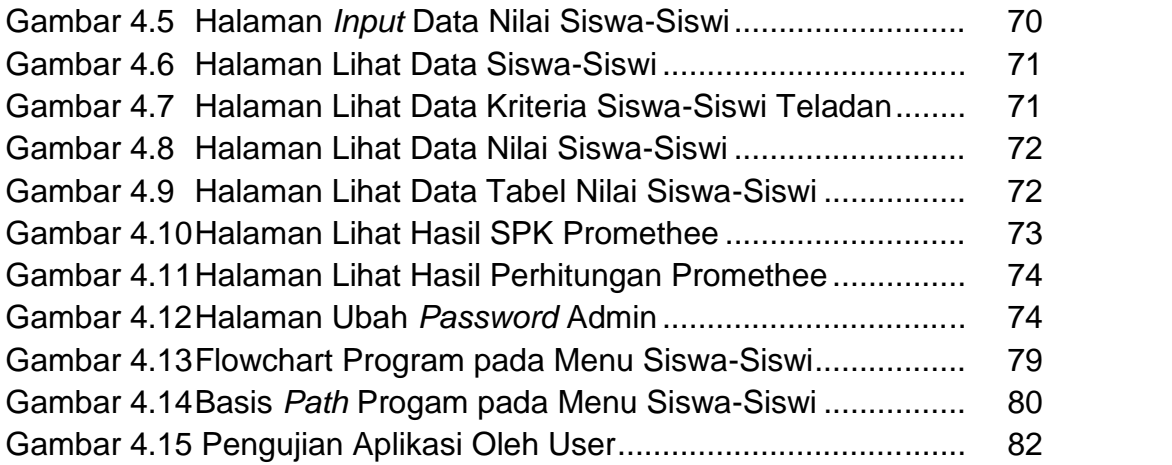

# **DAFTAR TABEL**

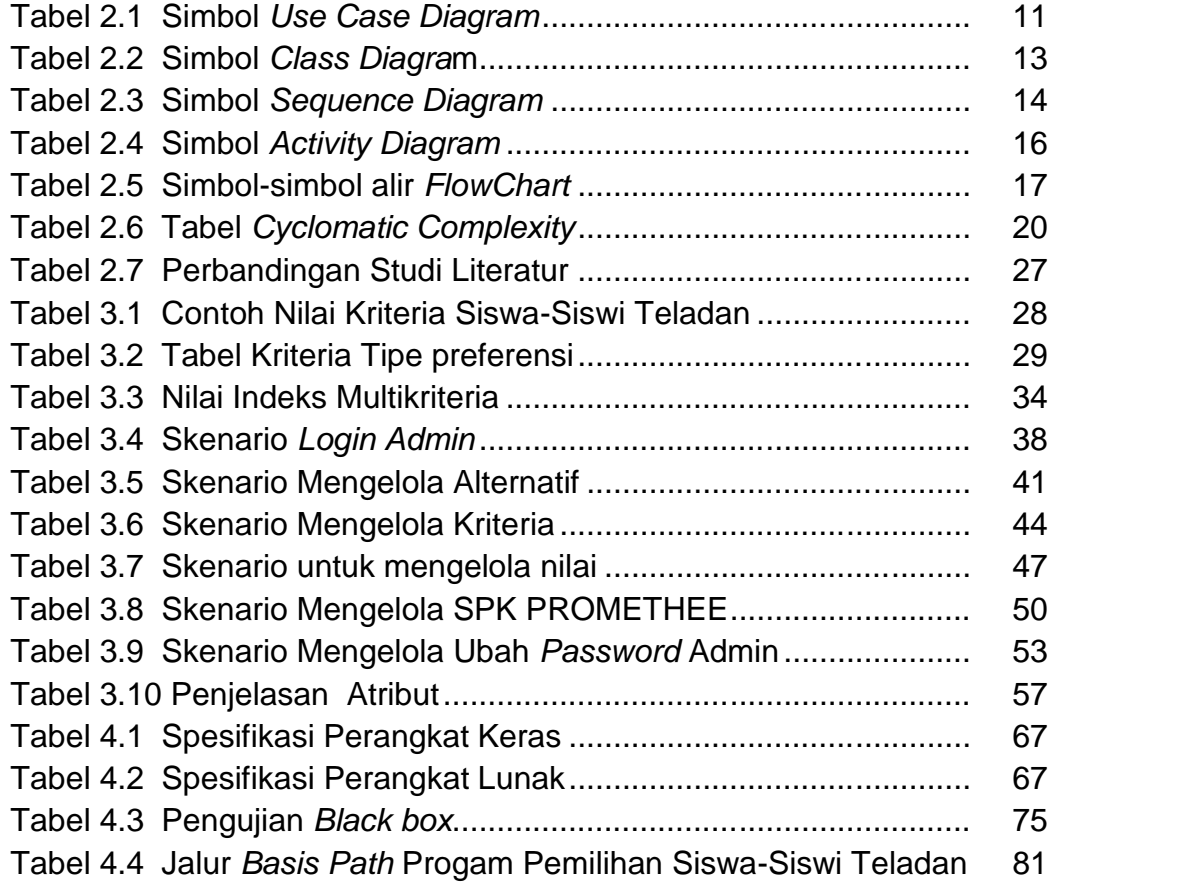

#### **DAFTAR LAMPIRAN**

Lampiran 1 Gambar Lembar Kertas Revisi Penguji 1 Lampiran 2 Gambar Lembar Kertas Revisi Penguji 2 Lampiran 3 Gambar Lembar Kertas Revisi Penguji 3 Lampiran 4 Gambar Lembar Kertas Pengujian Data SPK Sebelumnya 1 Lampiran 5 Gambar Lembar Kertas Pengujian Data SPK Sebelumnya 2 Lampiran 6 Gambar Foto Dokumentasi Aplikasi Di SMA Xaverius 2 Palembang